## **How to use the Object Tree in BEYOND software**

[Return to Quick Hints](https://wiki.pangolin.com/doku.php?id=beyond:quickhints:start)

From:

<https://wiki.pangolin.com/> - **Complete Help Docs**

Permanent link: **[https://wiki.pangolin.com/doku.php?id=beyond:how\\_to\\_use\\_the\\_object\\_tree\\_in\\_beyond\\_software&rev=1618603265](https://wiki.pangolin.com/doku.php?id=beyond:how_to_use_the_object_tree_in_beyond_software&rev=1618603265)**

Last update: **2021/04/16 22:01**

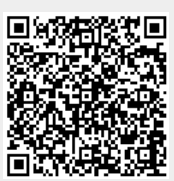